2 月 14 日, 创新区点亮了Blur, 这是一个创新项目, 其目标是成为领先的 NFT 市场和专业交易者的聚合器。高达 180,000 美元的 BLUR 和 BGB 代币空投、5 BTC 和梅西签名球衣有待赢取。该平台旨在为交易者提供全面且用户友好的工具集 ,他们可以使用该工具集在多个市场上评估和交易 NFT。

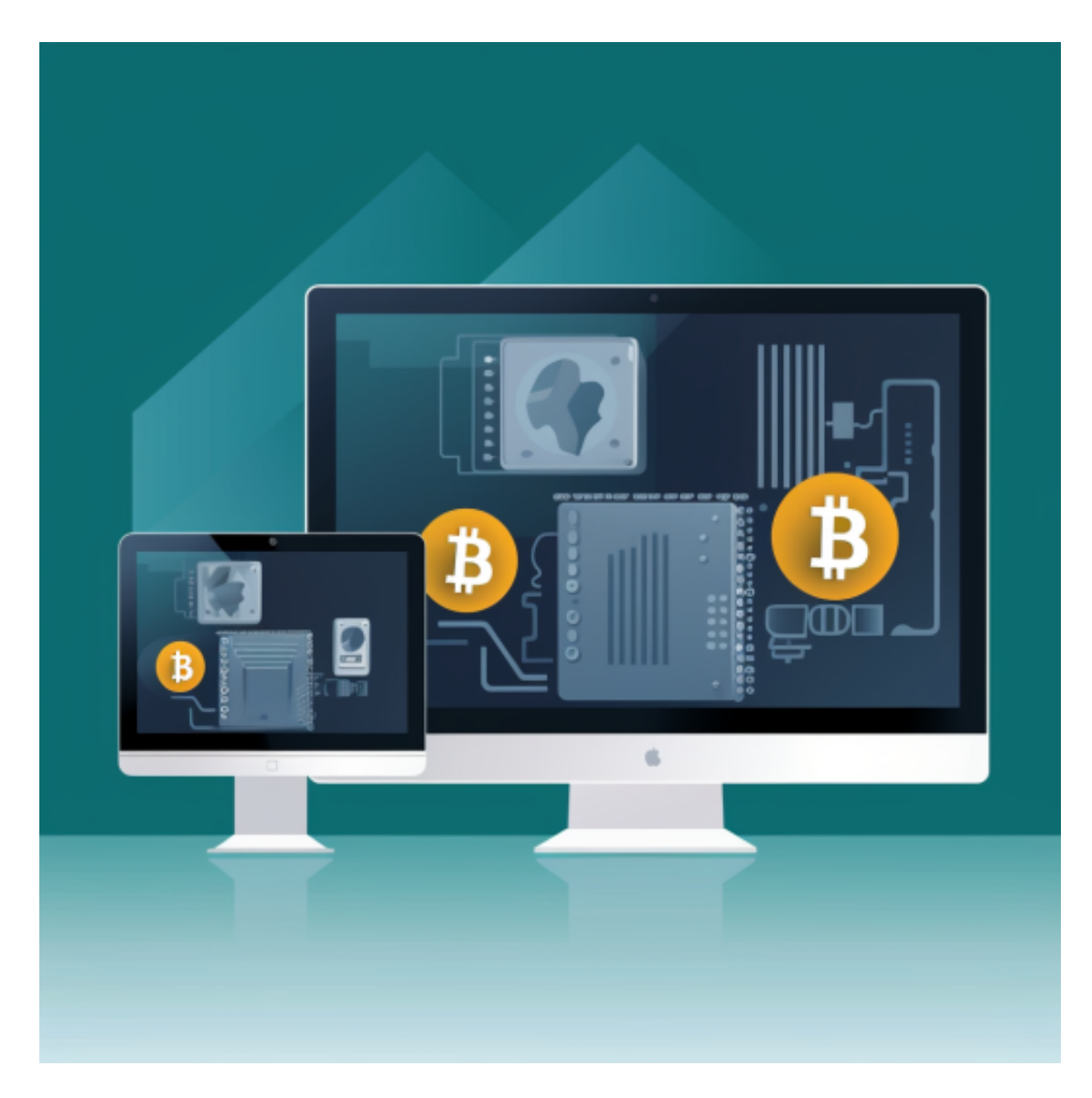

 Blur 的主要特点之一是它能够聚合来自多个 NFT 市场的数据,为交易者提供单一、统一的 NFT 市场视图。这使交易者更容易比较价格和评估来自不同市场的 NFT,并有助于确保他们在 NFT 上获得最好的交易。

 Blur还得到了加密领域顶级 VC Paradigm 的支持,Paradigm 声称 Blur 比聚合器 Gem 快得多。这证明了该项目的质量及其未来的增长潜力。

Bitget 仔细选择创新项目,考虑不同的标准,例如:

项目背后的团队

支持团队的投资者

技术和生产水平的创新和牵引。

 区内所有新上线货币对均有 60 天的估值期。不符合 Bitget 标准的交易对将被下架。

这些是 Bitget 用来为其社区挑选一流项目的一些标准。到目前为止,社区同意这 些标准。此外,列出的项目在 Bitget 用户中引起了极大的兴奋。

 无论是初学者还是资深的虚拟货币交易者,下载bitget app都可以帮助您更好的进行数字资产交易。

Bitget使用攻略

 Bitget APP是一款方便用户进行数字货币交易的工具,用户可以在手机上随时随 地进行交易。下载和安装Bitget APP非常简单,只需要在应用商店搜索或者在官网 上下载即可。注册和登录Bitget账号后,用户可以进行数字货币的交易、充值、提 现等操作。

 注册并实名认证:在使用Bitget交易平台之前,需要进行注册并进行实名认证。在 注册时,需要输入真实姓名、身份证号码和联系方式等个人信息,并上传相关证明 文件进行实名认证。实名认证的成功与否直接影响到账户的使用和交易的安全性。

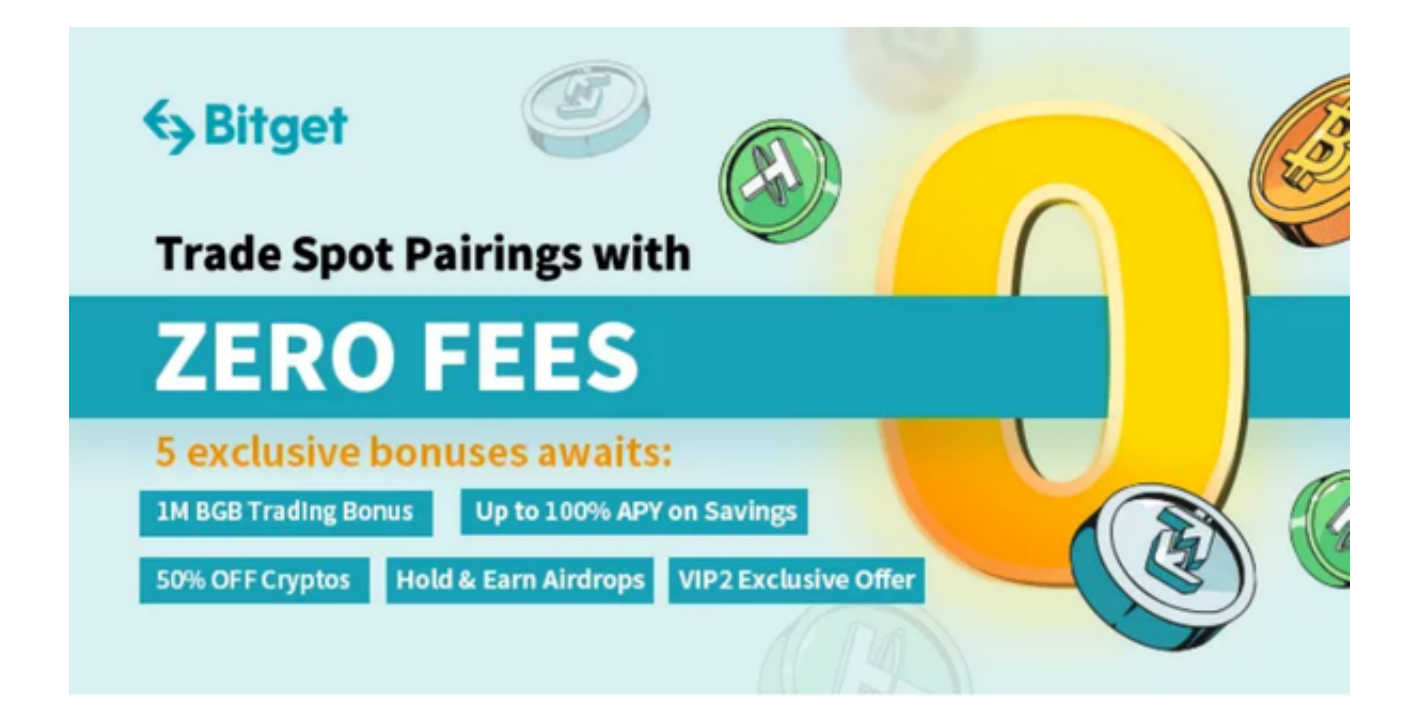

 2. 充值数字资产:认证成功后,需要在平台上进行数字资产充值才能进行数字资 产交易。进入资金管理页面,选择充值方式并按提示操作即可。

 3. 了解交易规则:在进行数字资产交易之前,需要了解Bitget平台的各种交易规 则,如交易时间、交易手续费、交易限额、交易对等信息。

 4. 了解平台交易工具及其使用:Bitget平台提供了多种数字资产交易助手,包括 交易组合、K线图、深度图等,用户可以根据自身需求进行选择并学习使用。